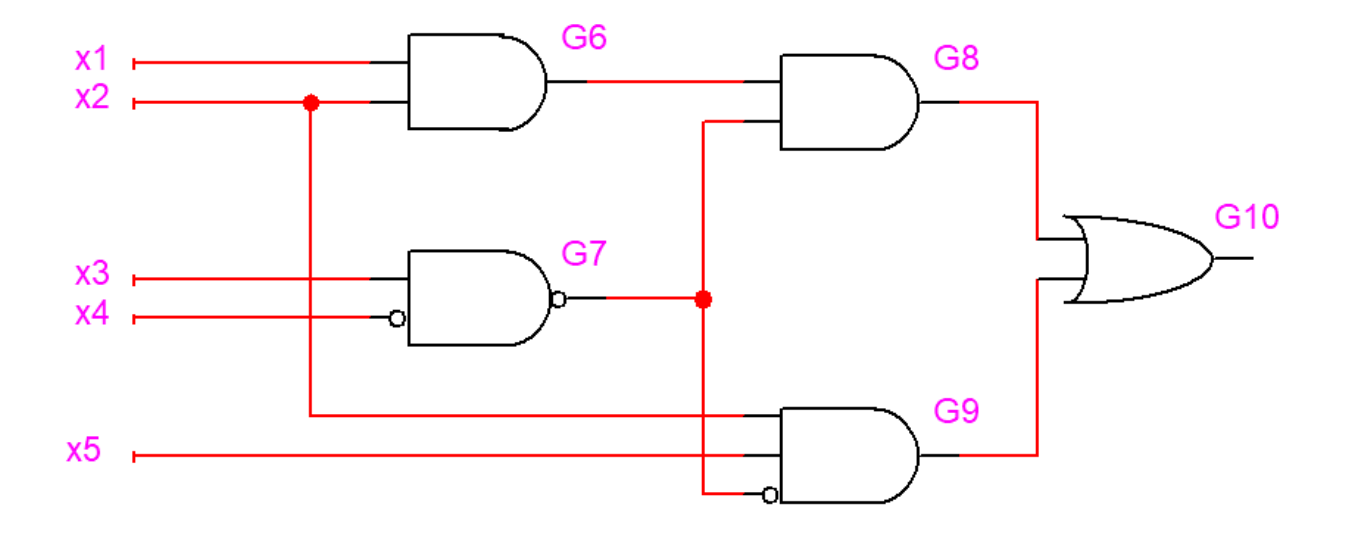

- 1. Testați nodul  $x_1$  prin metoda activării unei căi.
- 2. Testați nodul x<sub>3</sub> prin metoda algoritmului D.
- 3. Testați variabila  $x_1$  pentru funcția F= $\Sigma(1,3,8,9,10,11,12,14)$  prin metoda derivatelor booleene.

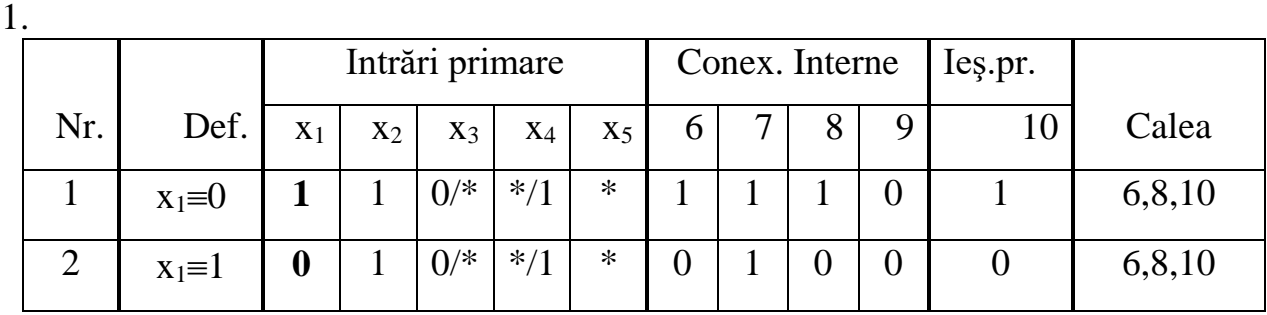

 $\mathcal{L}$ 

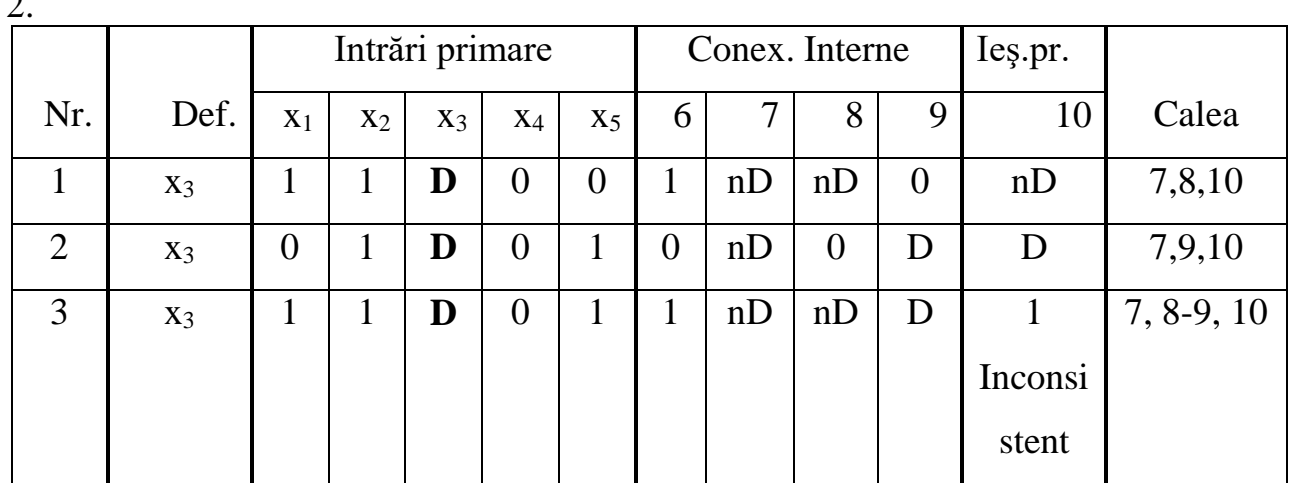

## $3.F=\Sigma(1,3,8,9,10,11,12,14)$

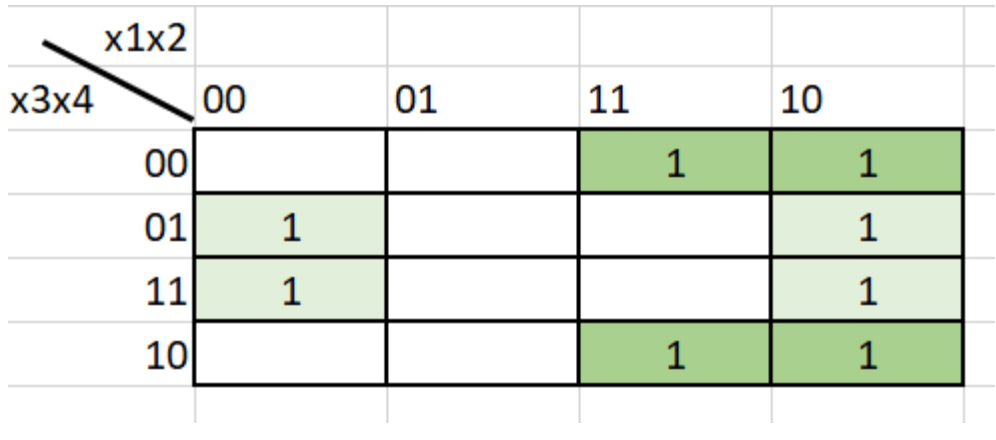

 $F = \overline{x}_2 x_4 + x_1 \overline{x}_4$ 

Vom determina derivata booleană faţă de variabila x1.

$$
\frac{dF}{dx_1} = \frac{d(\bar{x}_2 x_4 + x_1 \bar{x}_4)}{dx_1} = \frac{d(x_1 \bar{x}_4)}{dx_1} = \bar{x}_4 \frac{d(x_1 \bar{x}_4)}{dx_1} = \bar{x}_4 (x_2 + \bar{x}_4) = x_2 \bar{x}_4 + \bar{x}_4 = \bar{x}_4 (x_2 + 1) = \bar{x}_4
$$

Vom determina testul pentru  $x_1 \equiv 0$ .

Deci defectul  $\mathbf{a}$ , în acest caz, va fi  $x_1 = 1$ , iar condiția de manifestare a defectului va fi  $x_1 = 1$ . Înlocuim în ecuația  $\bar{a} \cdot \frac{dF}{da} = 1$  valorile pentru  $\bar{a} \cdot \frac{dF}{da}$ *da* şi obţinem:

$$
F = x_1 \frac{dF}{dx1} = x_1 \overline{x}_4 = 1
$$

Rezolvând ecuația obținem:  $x_1 = 1$   $x_2 = * x_3 = * x_4 = 0$ .

Înlocuind valorile obţinute pentri variabilele de intrare în expresia logică a funcției obținem:  $F = \bar{x}_2 x_4 + x_1 \bar{x}_4 = -0 + 1 \cdot 0 = 1$ 

Testul rezultat este:  $(1, *, *, 0; 1)$ .

Vom determina testul pentru  $x1 \equiv 1$ . Deci defectul **a**, în acest caz, va fi  $x1 \equiv 1$ , iar condiția de manifestare a defectului  $\overline{a}$  va fi  $x_1 = 0$ . Înlocuim în ecuația  $\overline{a} \cdot \frac{dF}{da} = 1$  valorile pentru  $\overline{a}$  și  $\frac{dF}{da}$  $\frac{d\mathbf{r}}{da}$  și obținem: 1  $= x_1 \frac{d}{dx} = x_1 x_4 =$  $F = \overline{x}$ ,  $\frac{dF}{dx}$ 

Rezolvând ecuația obținem:  $x_1 = 0$   $x_2 = * x_3 = * x_4 = 0$ .

Înlocuind valorile obținute pentri variabilele de intrare în expresia logică a funcției obținem:  $F = \overline{x}_2 x_4 + x_1 \overline{x}_4 = * \cdot 0 + 0 \cdot \overline{0} = 0$ 

Testul rezultat este:  $(0,*,*,0;0)$ .